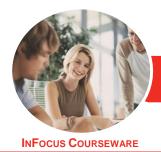

# Adobe Dreamweaver CC

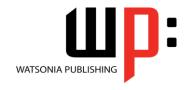

Level 1

Product Code: INF550

ISBN: 978-1-925298-15-4

General Description The skills and knowledge acquired in **Adobe Dreamweaver CC - Level 1** allow yout to set up a new website, create and modify webpages, insert text and images, and much more.

Learning Outcomes At the completion of this course you should be able to:

- understand how you can use *Dreamweaver*
- navigate the *Dreamweaver* interface
- understand and work with views
- set up a **Dreamweaver** website
- create and work with a webpage
- add text to a web page
- create and edit **CSS** rules and apply them to text
- manage layouts using CSS
- insert and modify images into a web page
- construct hyperlinks from a web page to other resources
- use the *Help* menu and access online help resources
- upload and test a website

Prerequisites

**Adobe Dreamweaver CC - Level 1** assumes little or no knowledge of the software. However, it would be beneficial to have a general understanding of personal computers and the Windows operating system environment.

Topic Sheets

110 topics

Methodology

The InFocus series of publications have been written with one topic per page. Topic sheets either contain relevant reference information, or detailed step-by-step instructions designed on a real-world case study scenario. Publications can be used for instructor-led training, self-paced learning, or a combination of the two.

Formats Available A4 Black and White, A5 Black and White (quantity order only), A5 Full Colour (quantity order only), Electronic Licence

Companion Products There are a number of complementary titles in the same series as this publication. Information about other relevant publications can be found on our website at **www.watsoniapublishing.com**.

This information sheet was produced on Monday, July 27, 2015 and was accurate at the time of printing. Watsonia Publishing reserves its right to alter the content of the above courseware without notice.

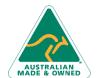

47 Greenaway Street Bulleen VIC 3105 Australia ABN 64 060 335 748 Phone: (+61) 3 9851 4000 Fax: (+61) 3 9851 4001 info@watsoniapublishing.com www.watsoniapublishing.com **Product Information** 

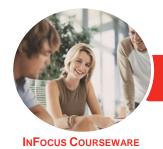

# Adobe Dreamweaver CC

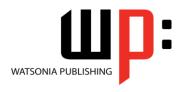

Level 1

Product Code: INF550

ISBN: 978-1-925298-15-4

### **Contents**

## **Getting to Know Dreamweaver**

Understanding the Internet
Understanding Websites
What Is Dreamweaver
Understanding Website Coding
Planning Fundamentals
Starting Dreamweaver From the
Desktop
The Welcome Experience
Understanding the Dreamweaver CC
Workspace

Opening a File From the Welcome Window

Understanding the Document Window

Understanding the Standard Toolbar Working With the Document Window

Closing a Document

## **Navigating Dreamweaver**

Understanding Panels and Panel Groups
Displaying and Hiding Panels
Floating and Docking Panels
Understanding the Insert Panel
Understanding Workspaces
Working With Workspaces
Creating a Custom Workspace
Understanding the Properties
Inspector

#### **Working With Views**

Understanding Views
Understanding Code View
Understanding the Coding Toolbar
Understanding Design View
Understanding Live View

## **Creating a New Website**

Understanding Setting Up a Website Understanding Site Structure Understanding the Files Panel Defining a New Dreamweaver Site Adding Folders to a Website Adding Files to a Website Adding a Home Page Managing Files and Folders

### Your First Webpage

Understanding the New Document
Dialog Box
Creating a New Webpage
Saving a New Webpage
Fundamentals of HTML
Fundamentals of CSS
Understanding Basic Web Page
Structure
Adding a Div Tag
Understanding New Document
Preferences
Adding a Header Tag
Adding a Nav Tag
Adding Other Page Elements
Exiting Dreamweaver CC

## **Working With Text**

Typing Text
Understanding Selecting Text
Understanding Spacing
Copying and Pasting Text
Converting Line Breaks
Using Paste Special
Importing a Microsoft Word
Document
Inserting Special Characters
Checking Spelling

#### **Introduction to CSS Styles**

Understanding CSS Styles
Understanding CSS Rules
Understanding the CSS Designer
Panel
Linking to an External Style Sheet

## **Managing Layouts With CSS**

Understanding Layouts
Understanding Floating Elements
Understanding Page Layout
Properties
Setting Element Width and Height
Floating Elements
Clearing Floats
Understanding the Position Property
Setting the Element Position
Property
Previewing the Page Layout

Using CSS Inspect to Check Page Layout Using CSS Disable Previewing Page Layout on Other Devices

### **Working With Images**

Understanding Image Formats
Understanding the Assets Panel
Understanding Images and
Accessibility
Inserting an Image
Dragging and Dropping an Image
Inserting an Image Using Code View
Understanding Element Quick View
Inserting an Image Using Element
Quick View

## **Working With Navigation**

Understanding Hyperlinks and URLs
Understanding Creating Hyperlinks
Creating an Internal Link
Creating an Absolute Link
Creating a Link to a Named Anchor
Creating an Email Link
Styling Hyperlinks With CSS
Formatting Hyperlinks With PseudoClasses
Creating CSS Rollovers Using PseudoClasses
Styling a Navigation Bar With CSS
Creating a Navigation Bar With CSS
Code

## **Getting Help**

Understanding the Help Menu Using Online Help Searching for Online Help Accessing Online Tutorials

#### **Uploading a Website**

Previewing and Testing a Website Checking Links and Validation Optimising for Search Engines Uploading a Website to a Remote Server

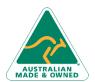

47 Greenaway Street Bulleen VIC 3105 Australia ABN 64 060 335 748 Phone: (+61) 3 9851 4000 Fax: (+61) 3 9851 4001 info@watsoniapublishing.com www.watsoniapublishing.com **Product Information**